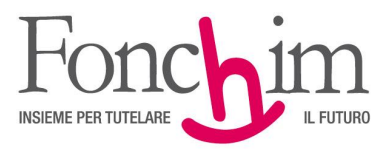

## **CIRCOLARE N. 2 / ottobre 2019**

Alle Aziende associate – loro sedi

c.a. Ufficio Amministrazione del Personale c.a. R.S.U. interne

Milano, 08 ottobre 2019

## **OGGETTO: caricamento on line delle richieste di prestazione**

Siamo lieti di informarVi che, a seguito del notevole successo riscontrato, la funzione di caricamento "on line" delle richieste di anticipazione del 30% è stata ampliata per ricomprendere ulteriori tipologie di prestazione.

Da oggi infatti è possibile inviare al Fondo la richiesta di prestazione (compilata e sottoscritta, come di consueto, e comprensiva della documentazione a corredo) attraverso la funzione di caricamento "on line" nei seguenti casi:

- $\checkmark$  anticipazione del 30% senza motivazione,
- $\checkmark$  anticipazione per spese sanitarie,
- $\checkmark$  riscatto totale,
- $\checkmark$  riscatto parziale (del 50% o dell'80% della posizione maturata),
- $\checkmark$  rendita integrativa temporanea anticipata (RITA),
- $\checkmark$  trasferimento in uscita.

In allegato (all.1) si riepilogano i semplici passaggi per il caricamento dei documenti attraverso l'area "Upload richiesta prestazioni" (che sostituisce l'area "Upload 30%), cui si accede dalla "home page" del sito del Fondo.

Per coloro che non volessero effettuare l'invio telematico, è sempre possibile utilizzare le modalità alternative indicate nei moduli di richiesta.

Cordiali saluti.

FONCHIM f.to Il Presidente Giacomo Berni

All. c.s.

I

ASSOCIAZIONE FONDO PENSIONE COMPI EMENTARE A CAPITALIZZAZIONE PER I LAVORATORI DELL'INDUSTRIA CHIMICA E FARMACEUTICA E DEI SETTORI AFFINI ISCRITTO ALL'ALBO DEI FONDI PENSIONE CON IL NUMERO 1

Sede Amministrativa e Legale: via G. Da Procida, 11 · 20149 Milano · Tel. 02 679 71 911 · Fax 02 671 00 951 / 02 667 18 091 C.F. 97184260152 · www.fonchim.it

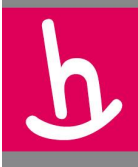

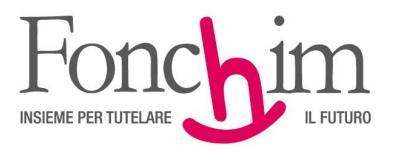

## **ALLEGATO 1**

1. Dalla Home Page del nostro sito accedere all'area "Upload richiesta prestazioni":

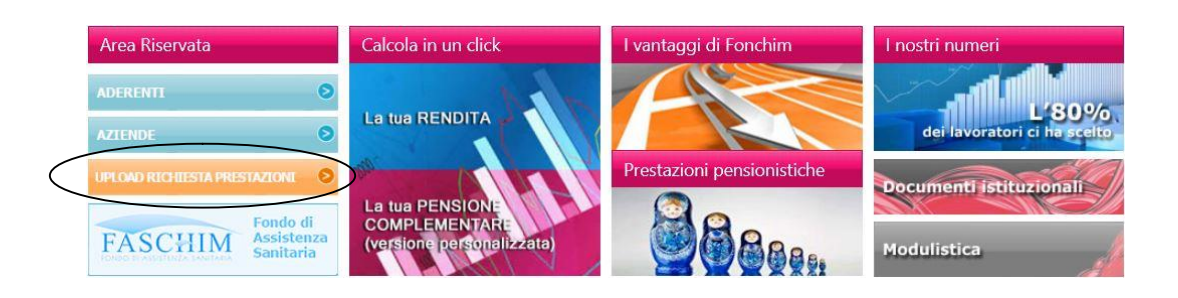

2. Inserire gli stessi codici utilizzati per accedere all'Area Riservata Aderenti:

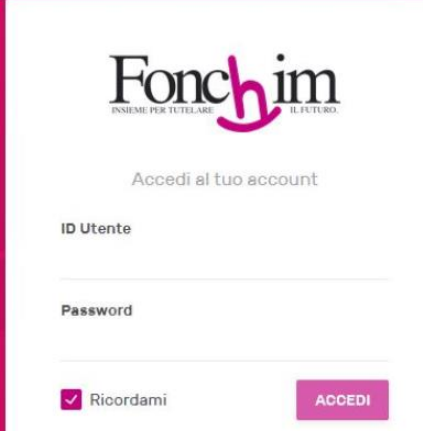

ASSOCIAZIONE FONDO PENSIONE COMPLEMENTARE A CAPITALIZZAZIONE<br>PER I LAVORATORI DELL'INDUSTRIA CHIMICA E FARMACEUTICA E DEI SETTORI AFFINI ISCRITTO ALL'ALBO DEI FONDI PENSIONE CON IL NUMERO 1

Sede Amministrativa e Legale: via G. Da Procida, 11 · 20149 Milano · Tel. 02 679 71 911 · Fax 02 671 00 951 / 02 667 18 091 C.F. 97184260152 · www.fonchim.it

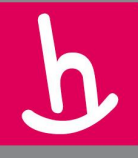

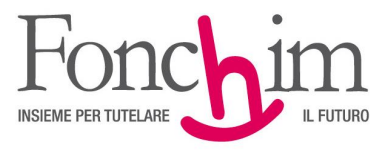

3. Per caricare i documenti è sufficiente selezionare la tipologia di prestazione dal menù a tendina e successivamente trascinare direttamente i file o cliccare su "Aggiungi File" per selezionarli dal proprio computer

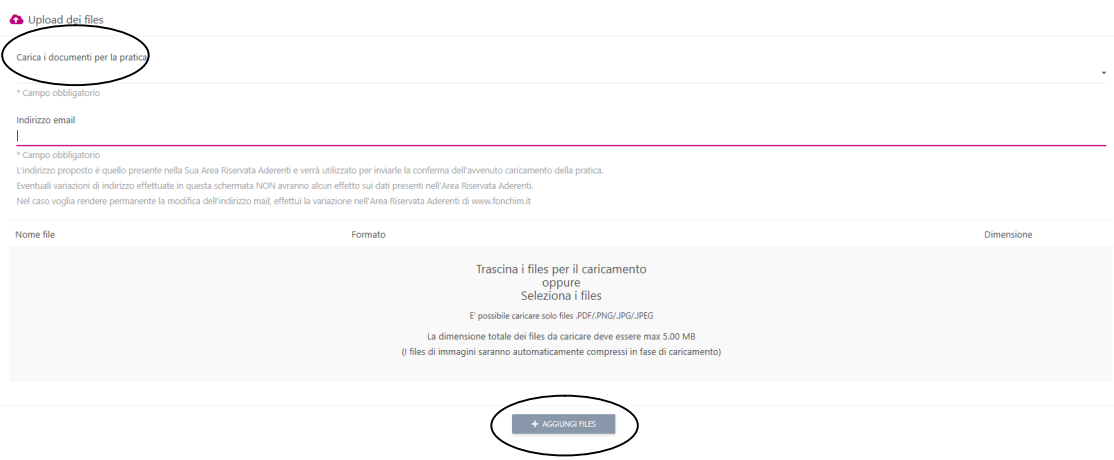

4. Una volta terminato il caricamento di tutti i documenti cliccare su "Conferma Upload"

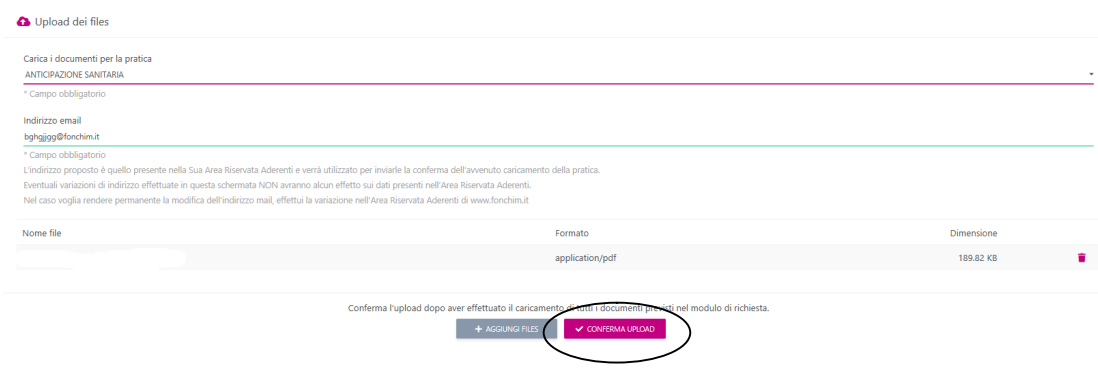

Il procedimento è molto semplice e intuitivo. All'interno delle schermate sono riportate, comunque, tutte le indicazioni utili alla corretta effettuazione delle operazioni. L'Associato riceverà una conferma e-mail a seguito dell'avvenuto caricamento della pratica.

Gli uffici del fondo sono sempre a disposizione per risolvere eventuali dubbi.

ASSOCIAZIONE FONDO PENSIONE COMPLEMENTARE A CAPITALIZZAZIONE PER I LAVORATORI DELL'INDUSTRIA CHIMICA E FARMACEUTICA E DEI SETTORI AFFINI ISCRITTO ALL'ALBO DEI FONDI PENSIONE CON IL NUMERO 1

Sede Amministrativa e Legale: via G. Da Procida, 11 · 20149 Milano · Tel. 02 679 71 911 · Fax 02 671 00 951 / 02 667 18 091 C.F. 97184260152 · www.fonchim.it